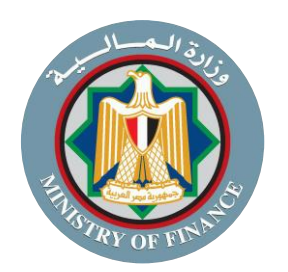

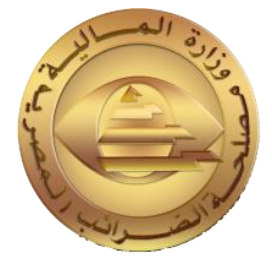

## **دليل األسئلة الشائعة عن منظومة اإليصال ون اإللكت <sup>ر</sup>**  Facebook@Tax.Egypt Twitter@Tax\_Egypt Instagram@Tax\_Egypt WWW.ETA.GOV.EG

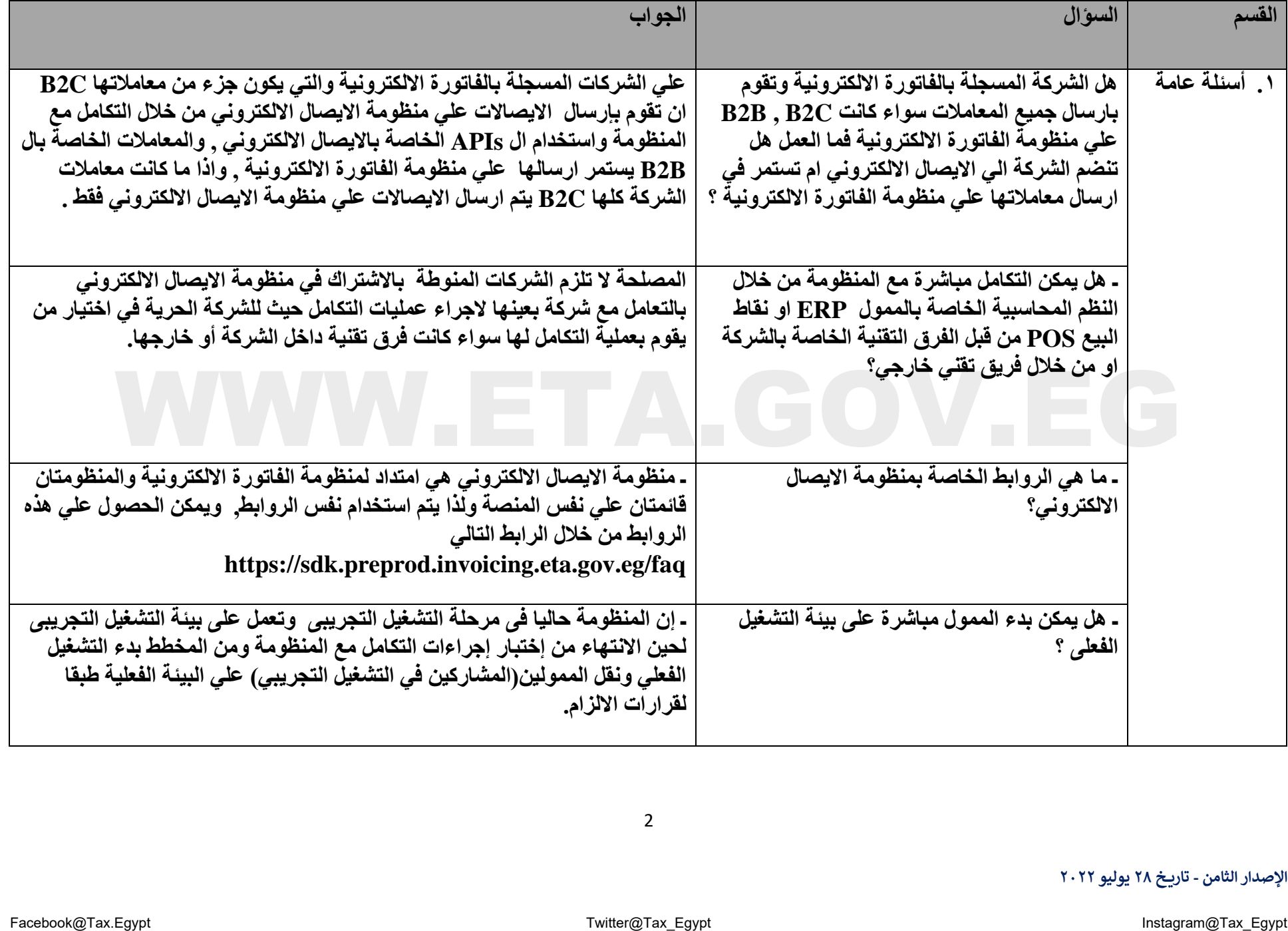

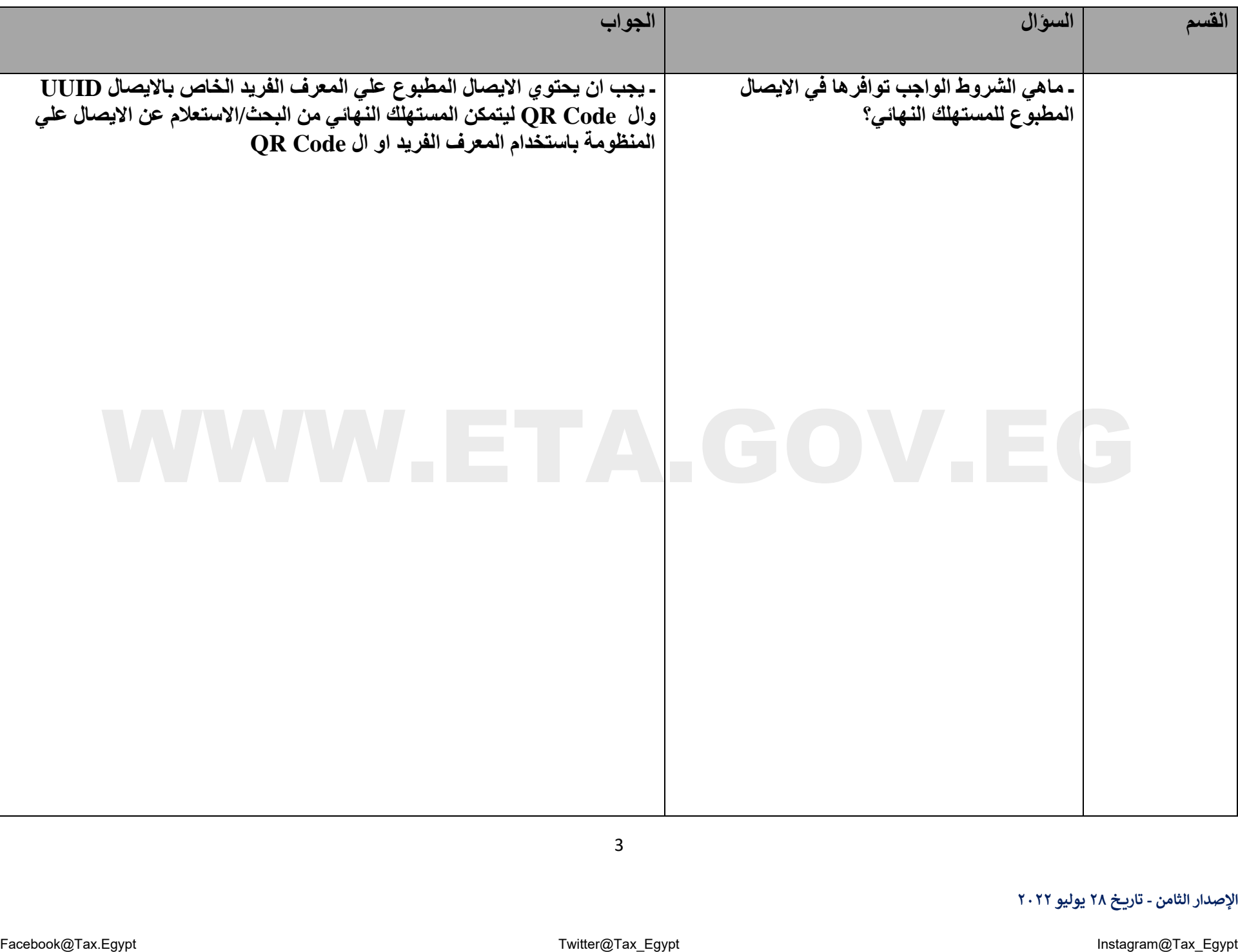

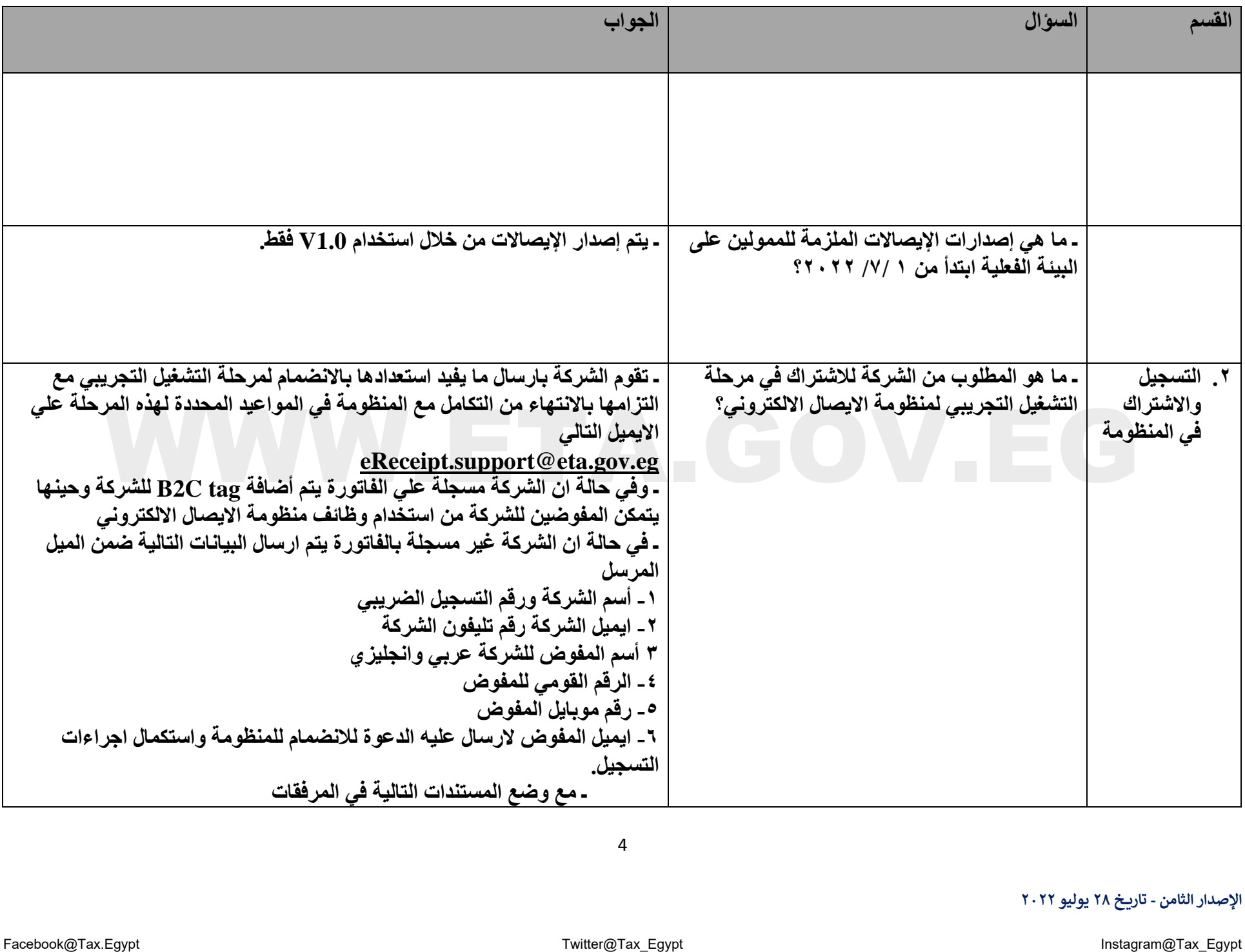

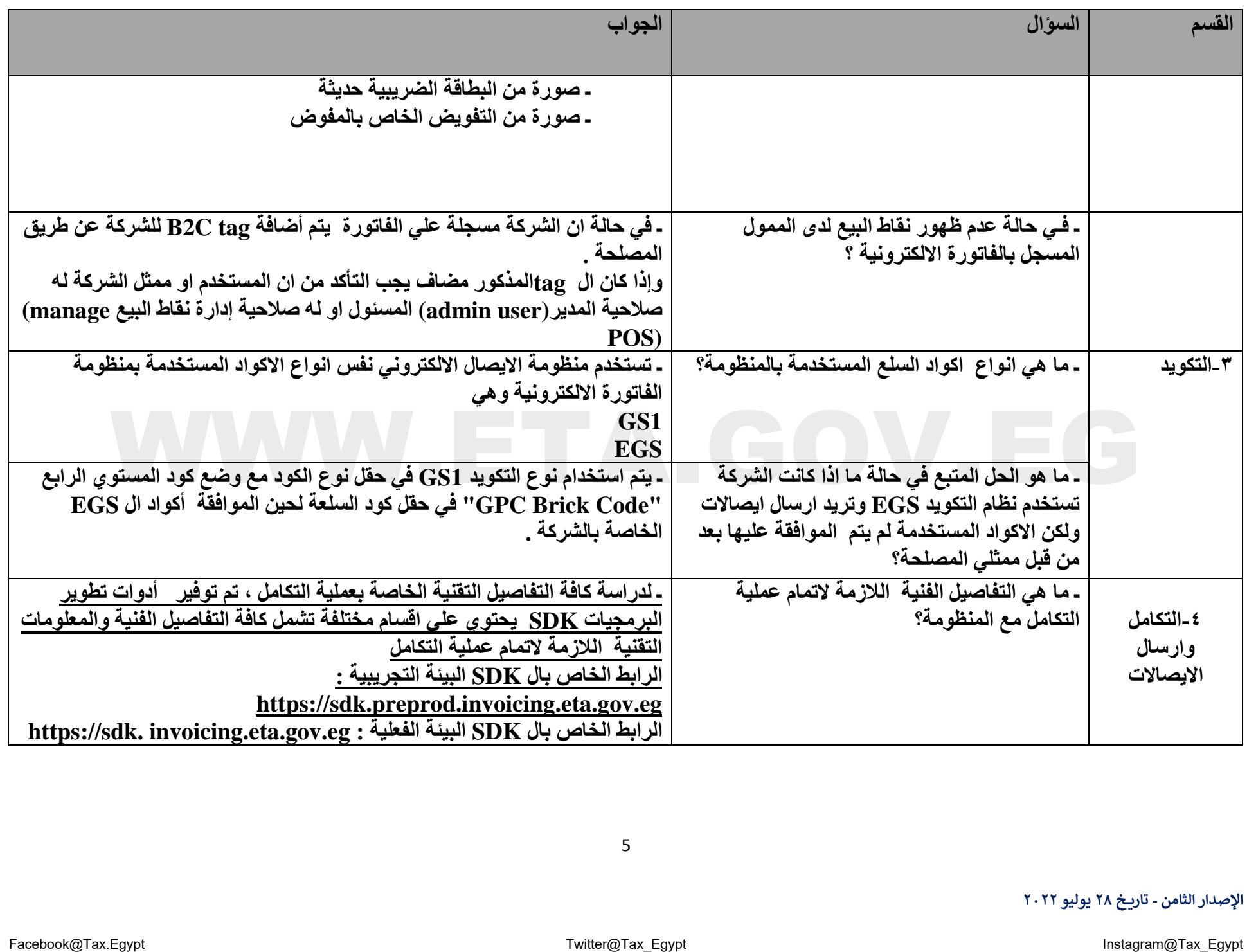

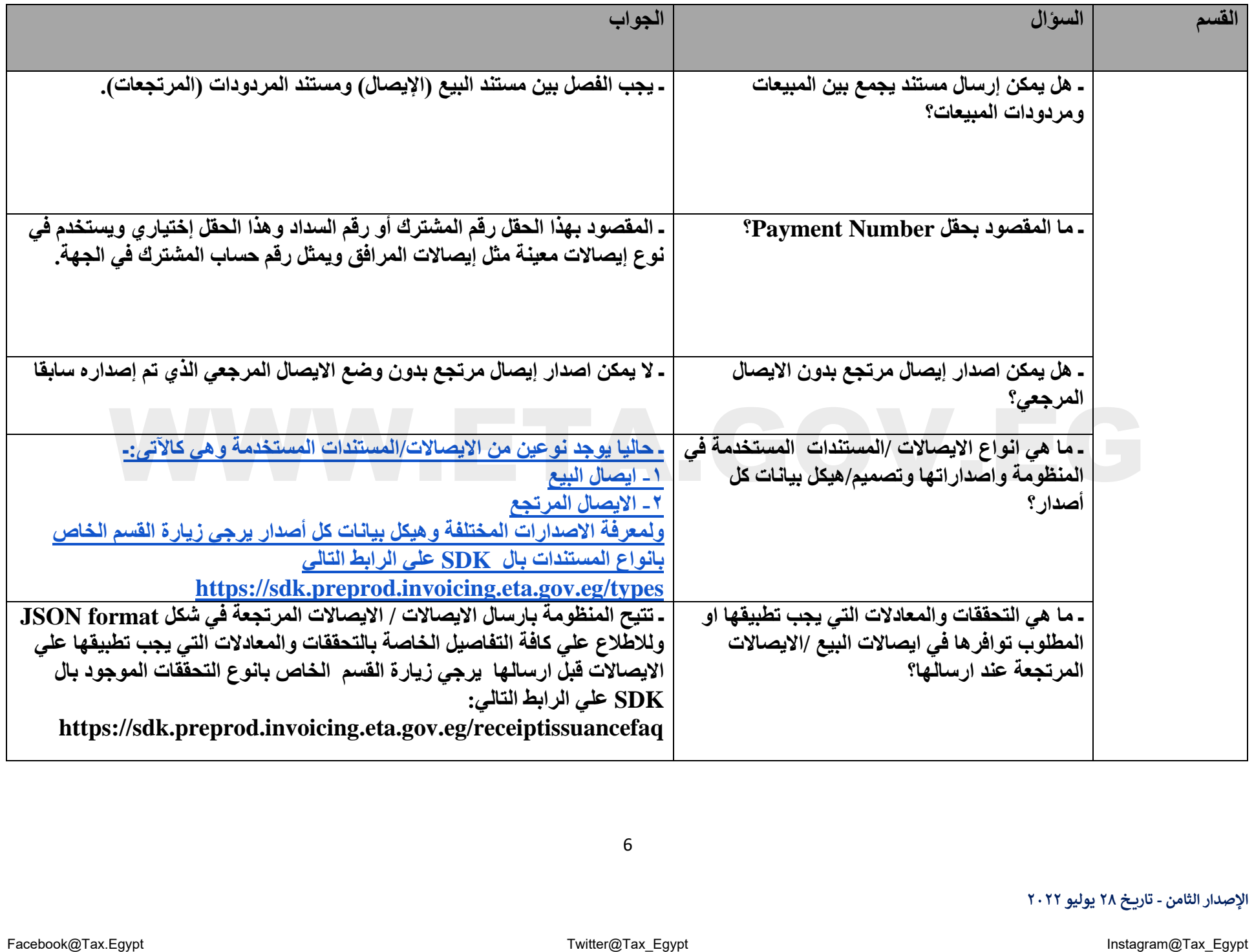

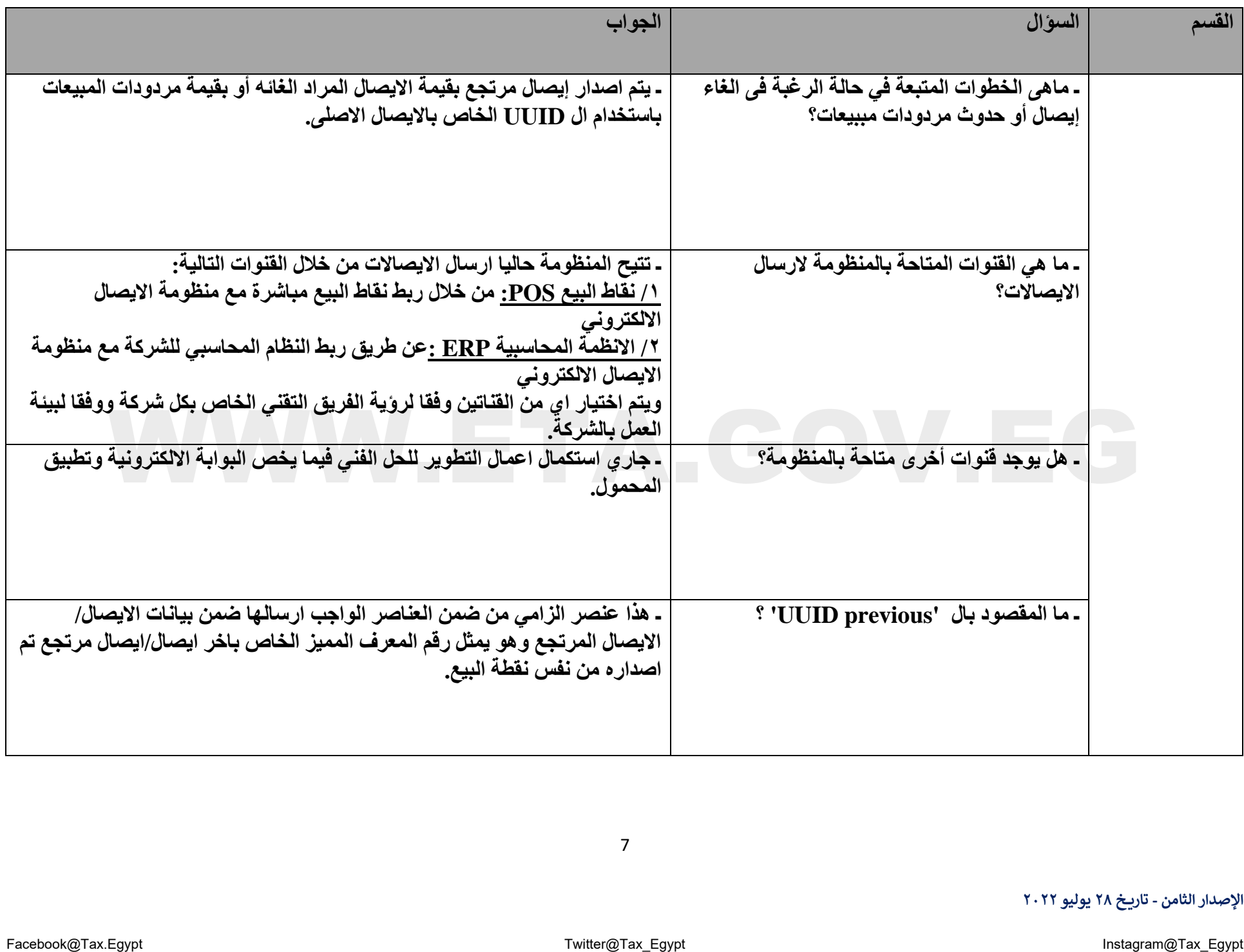

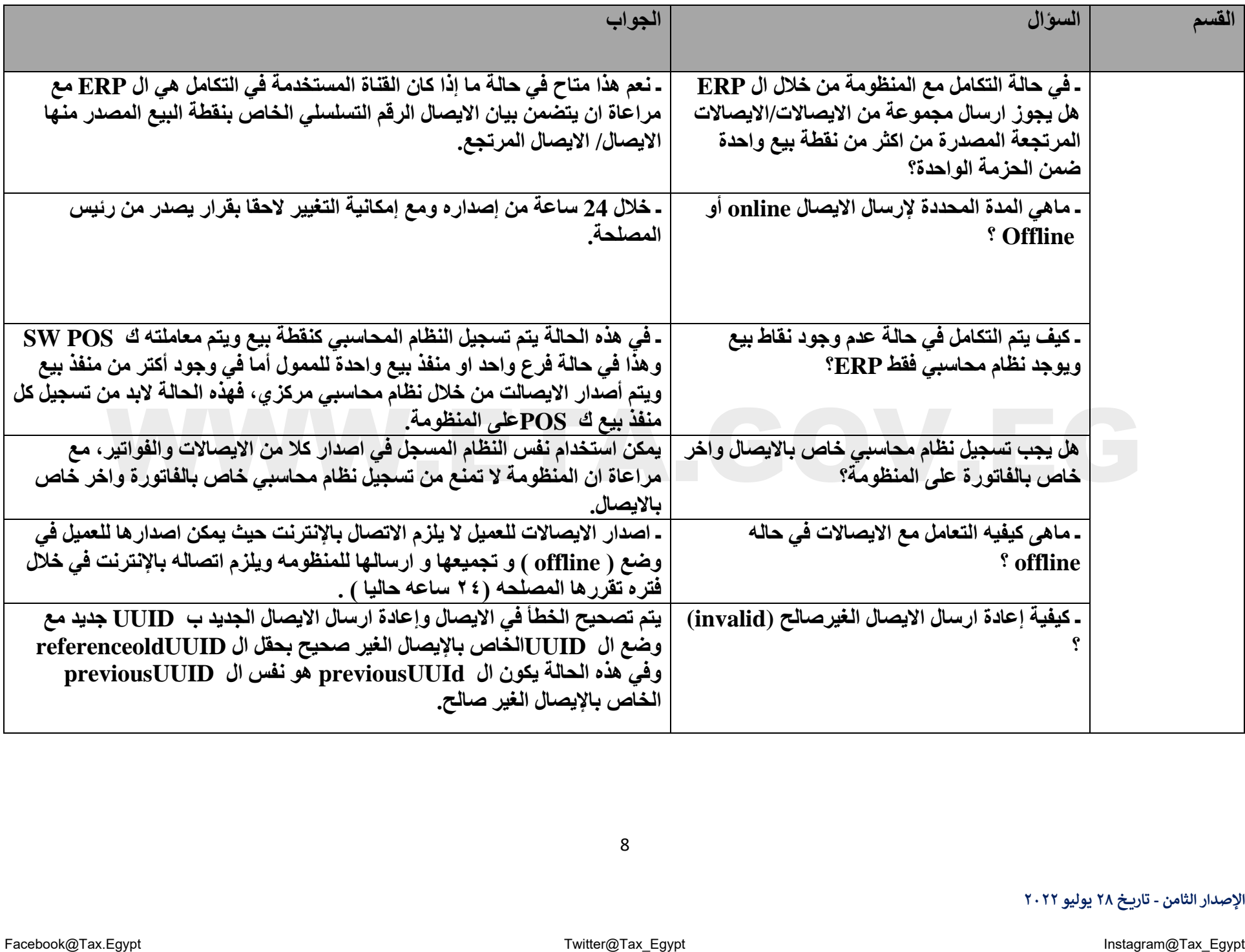

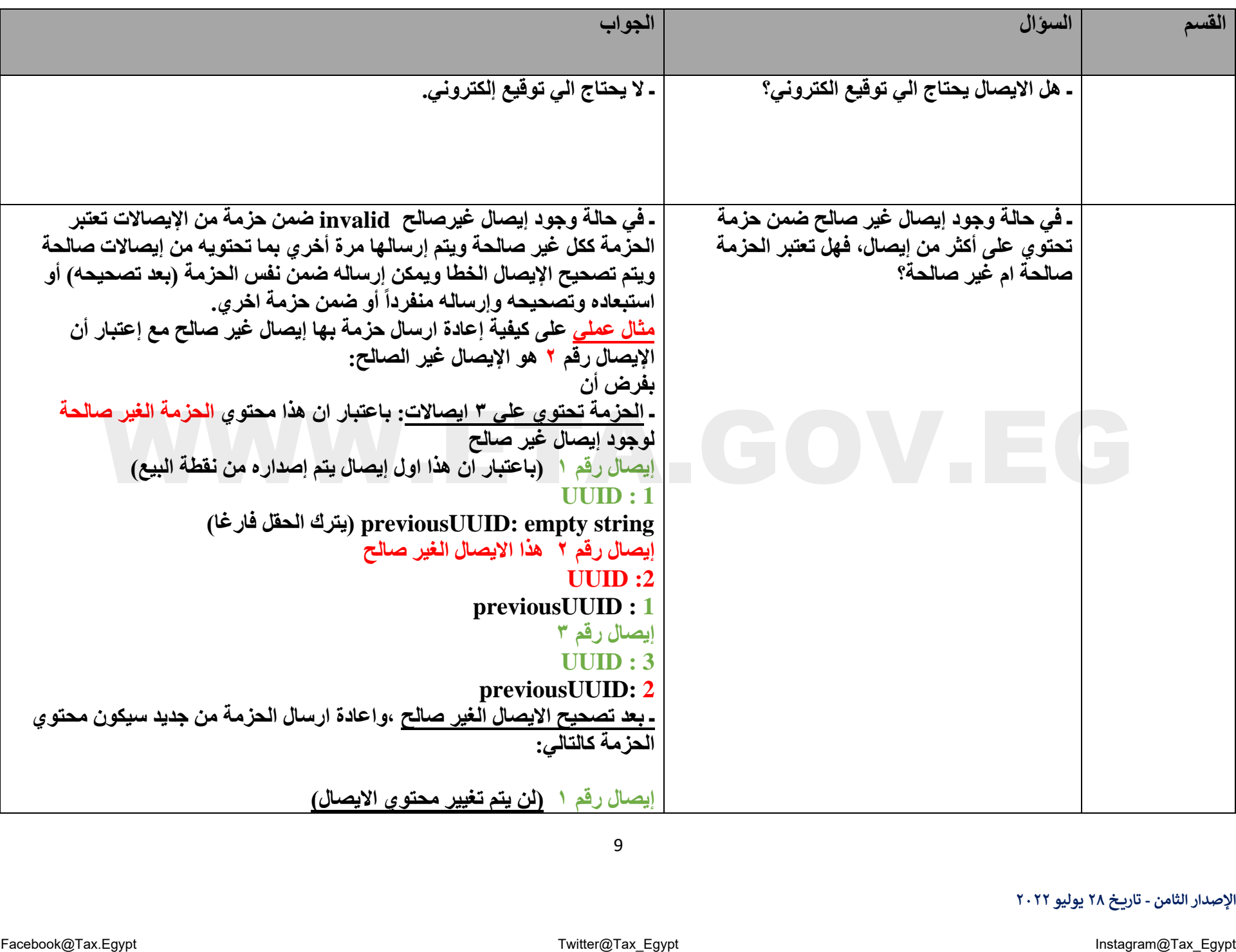

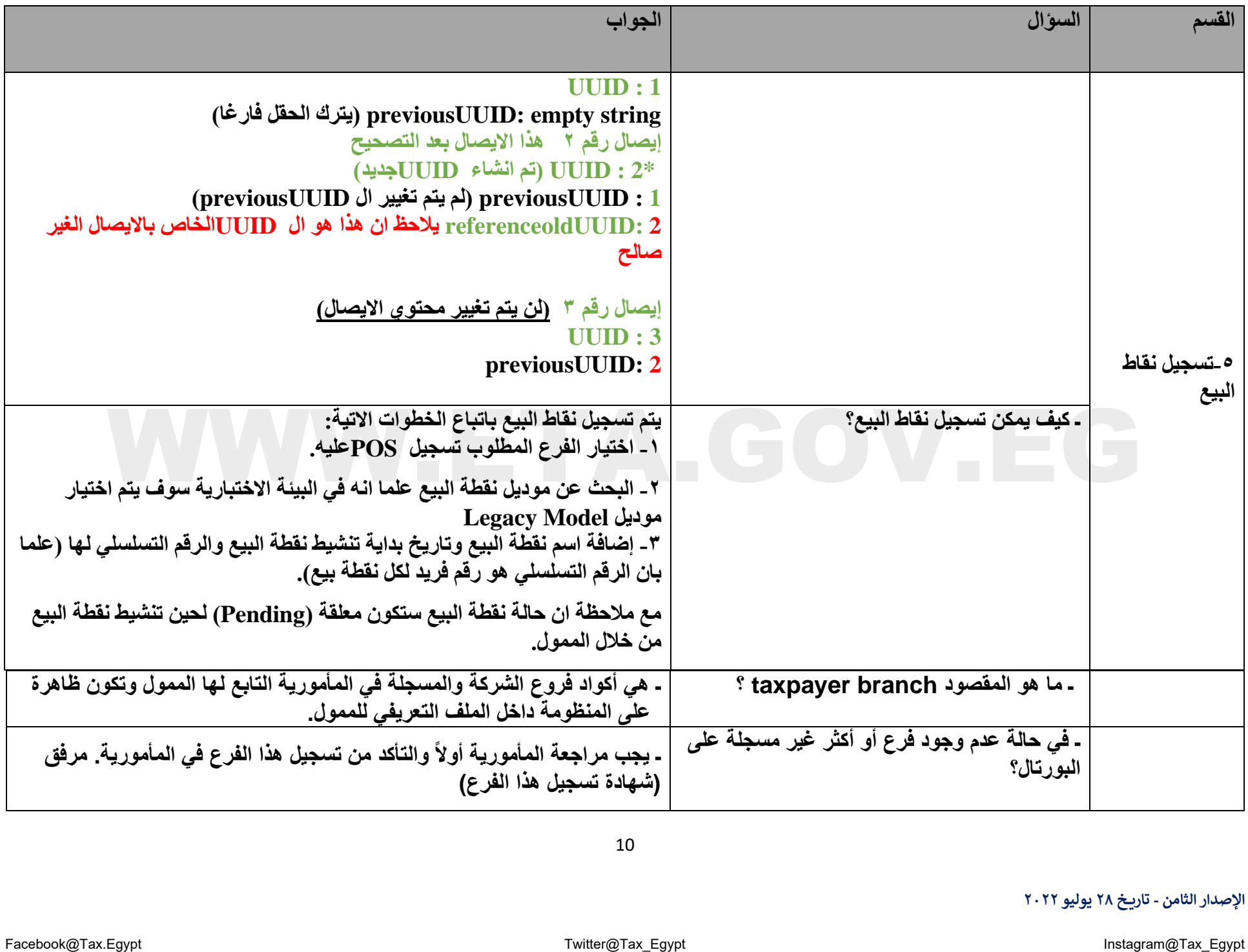

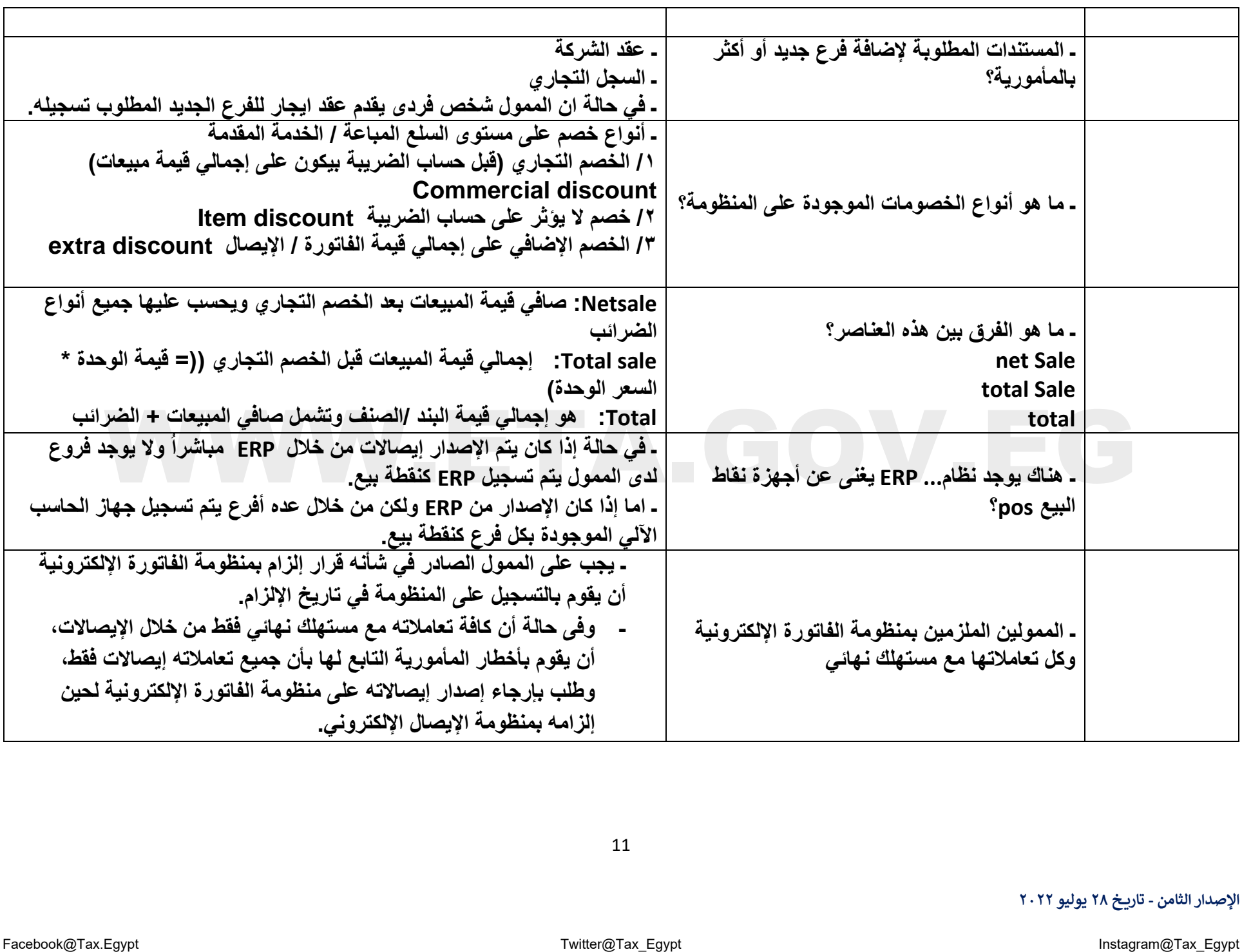

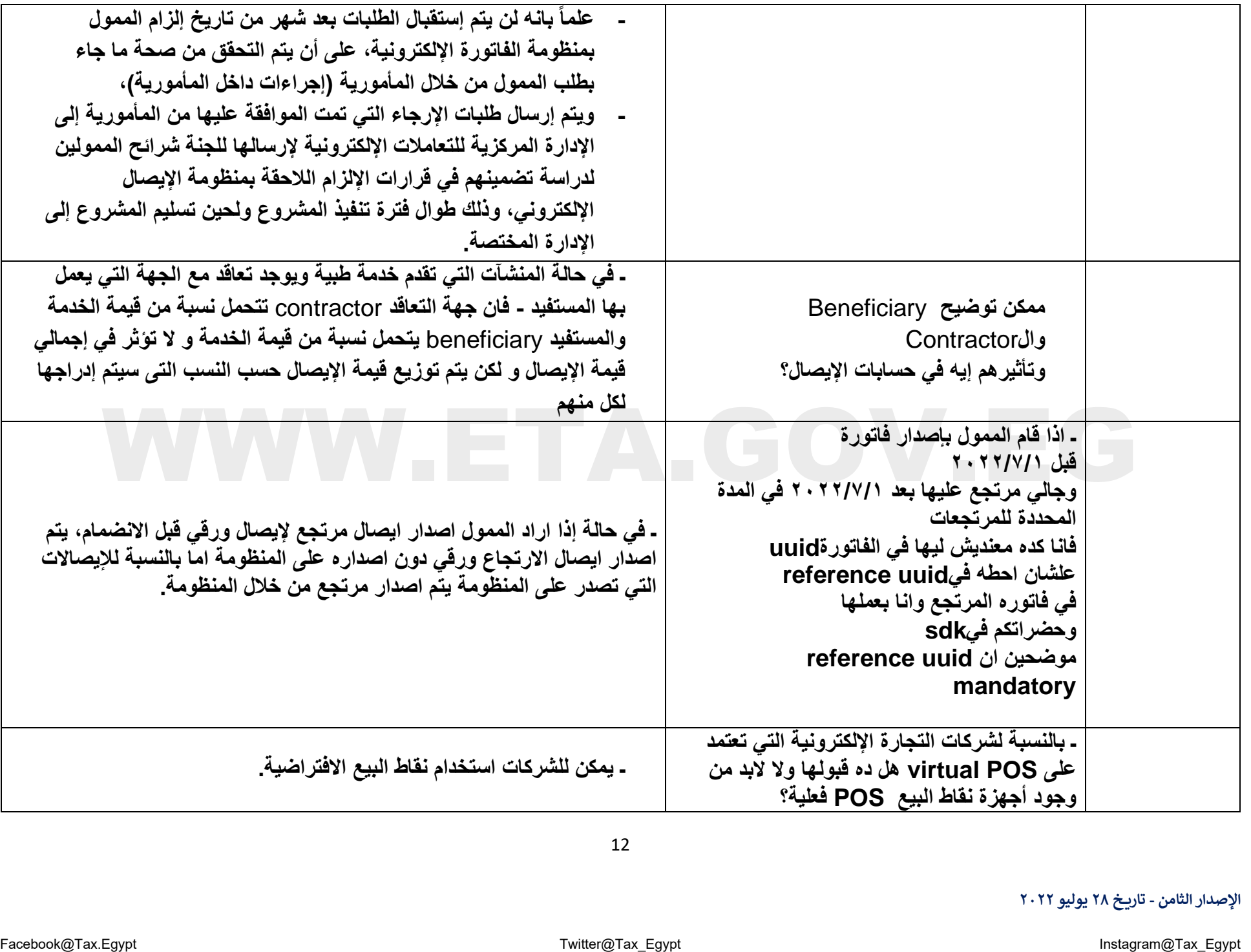

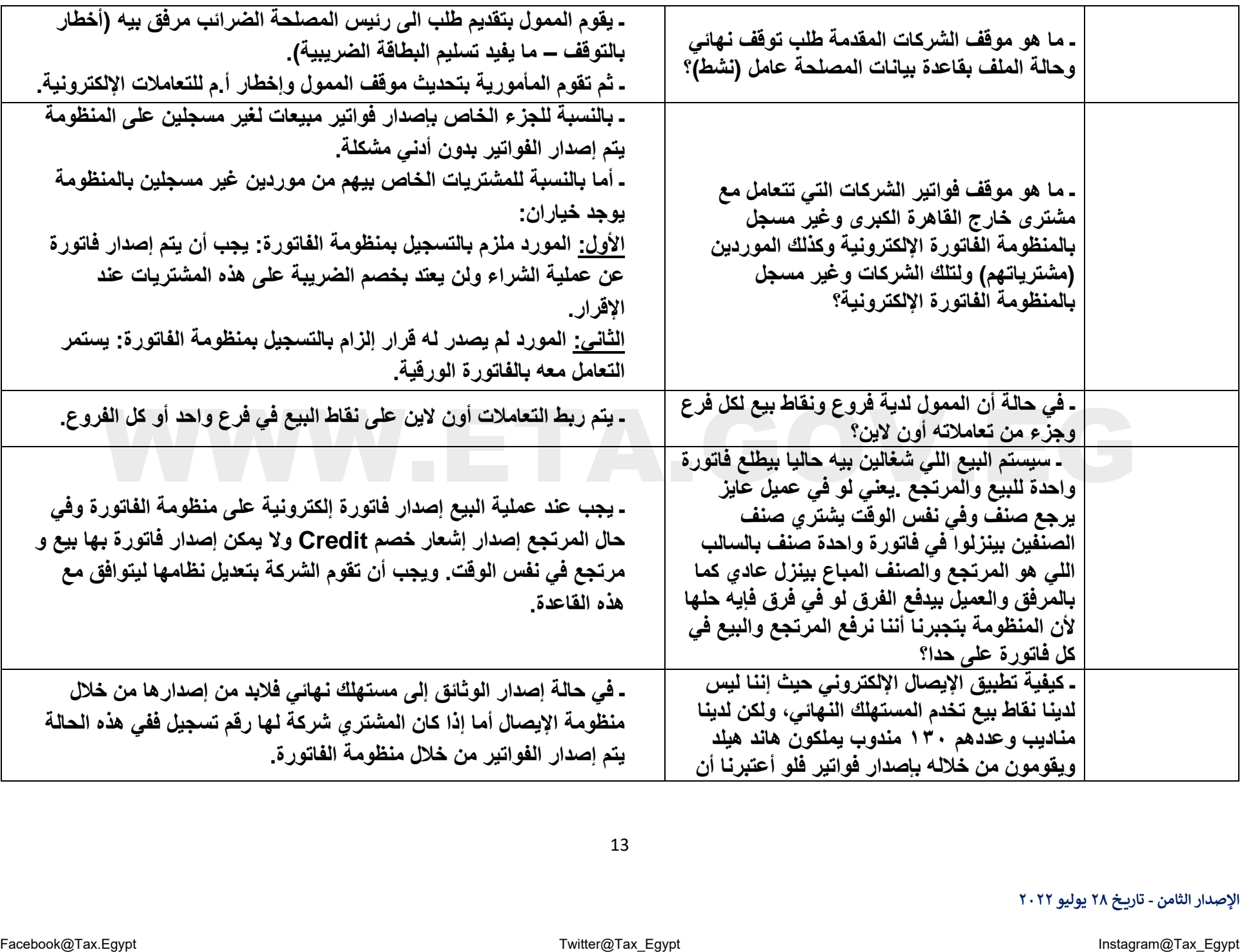

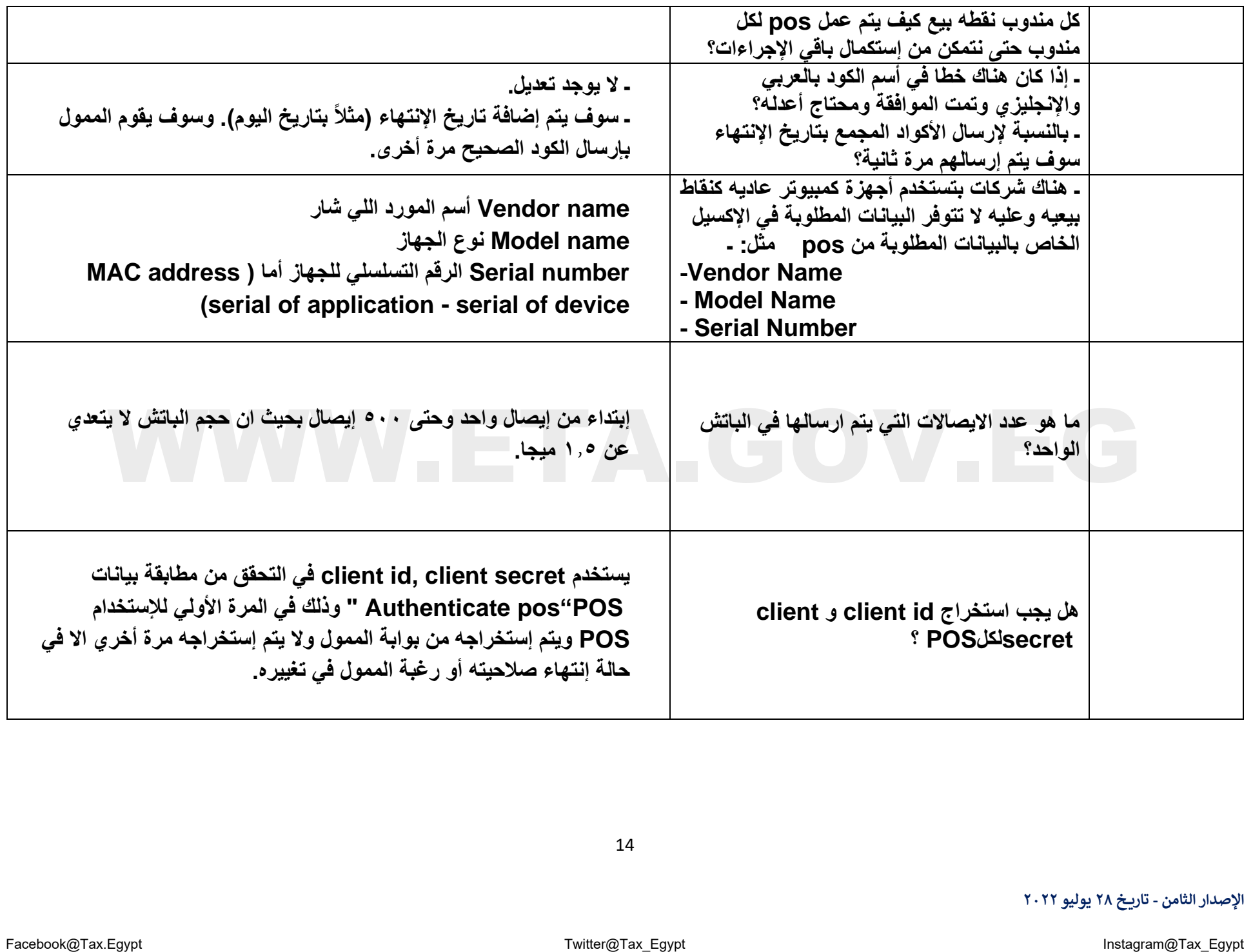

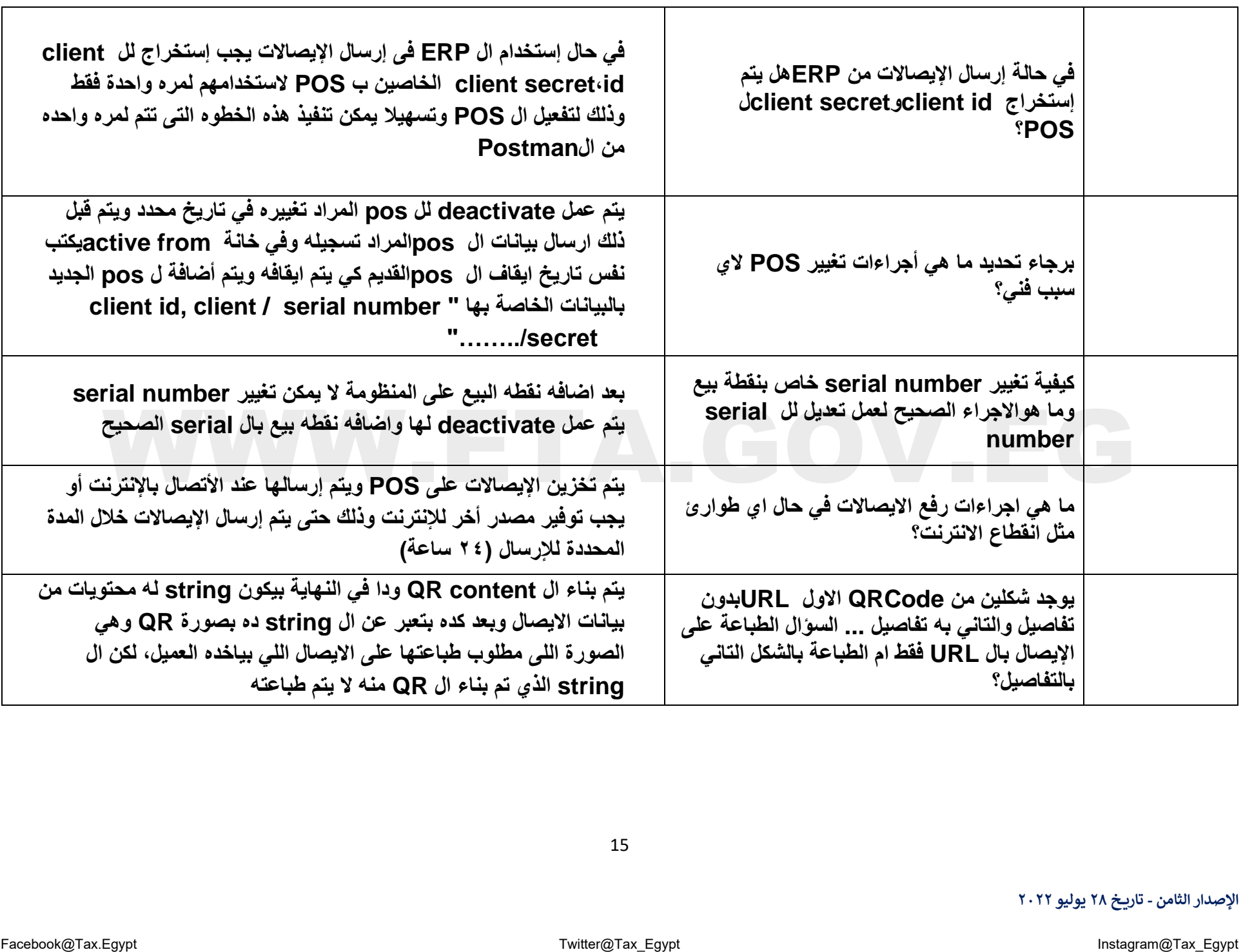

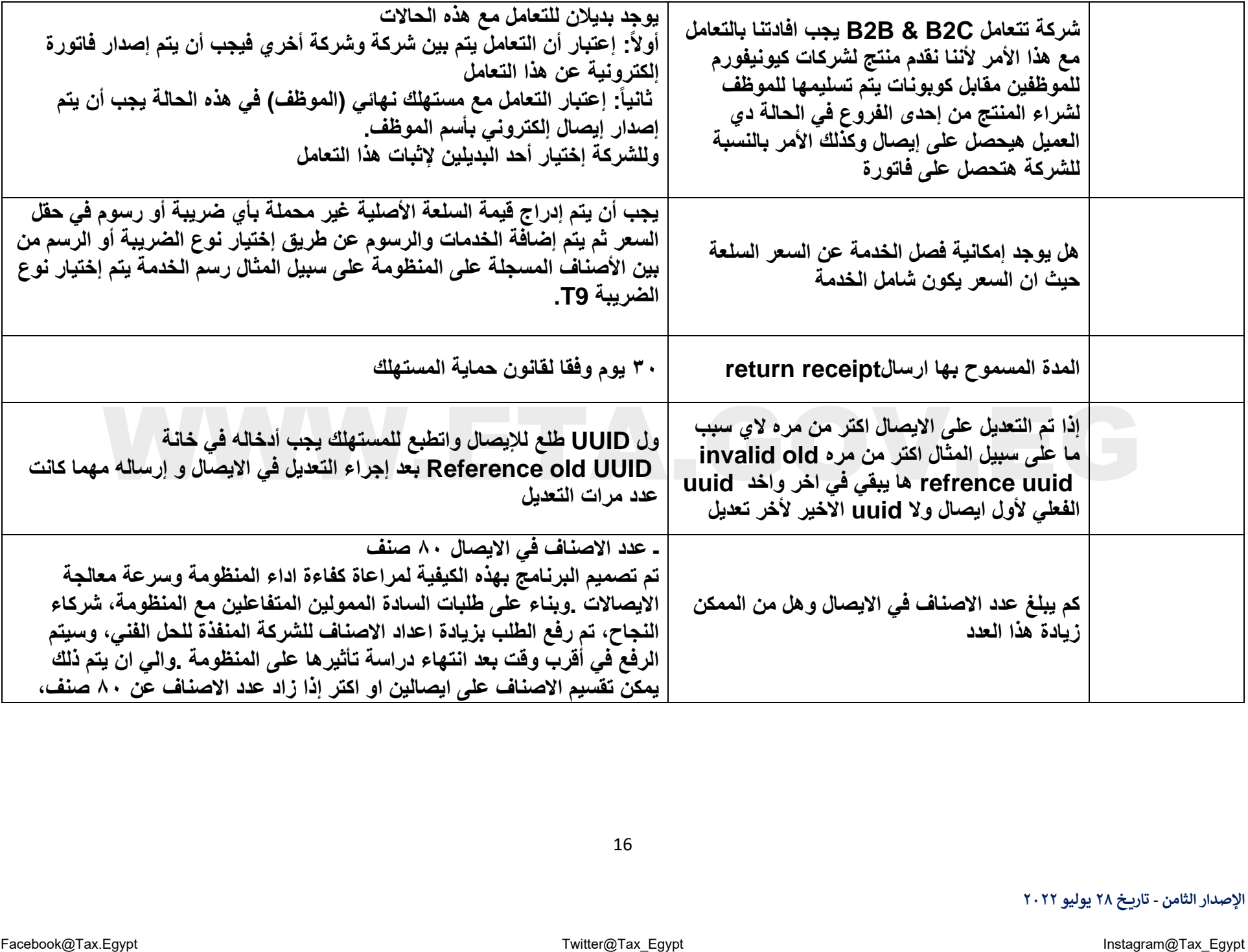

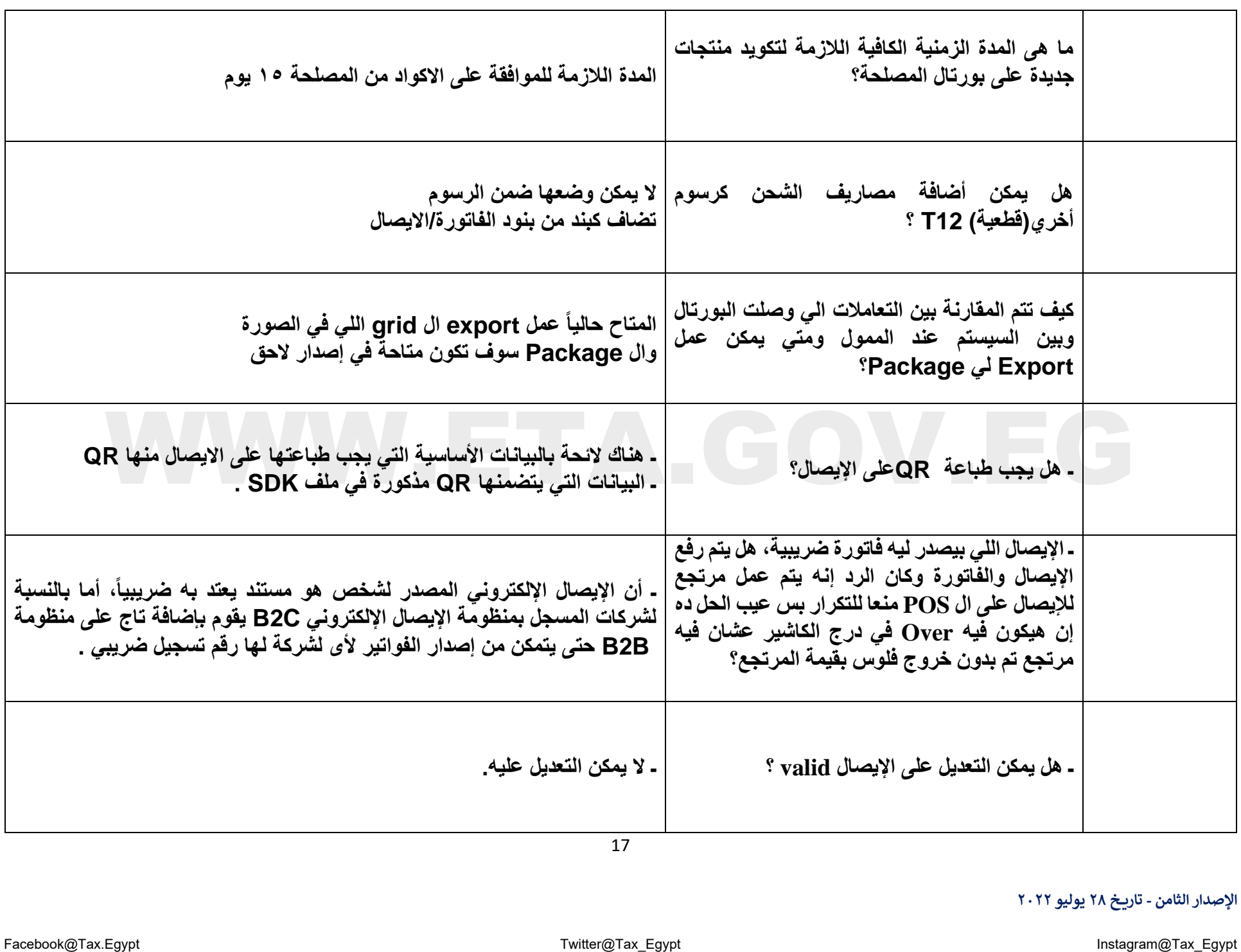

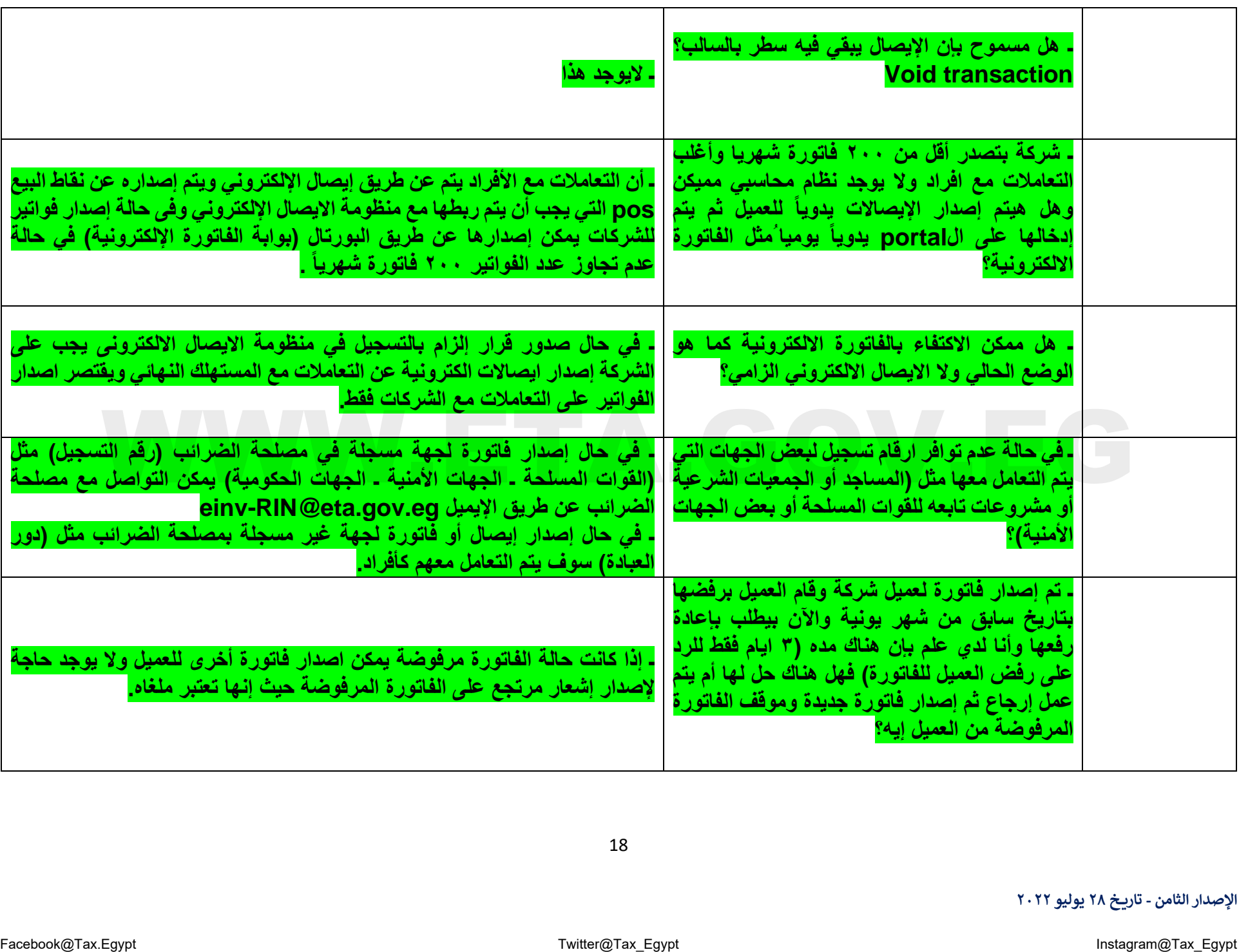

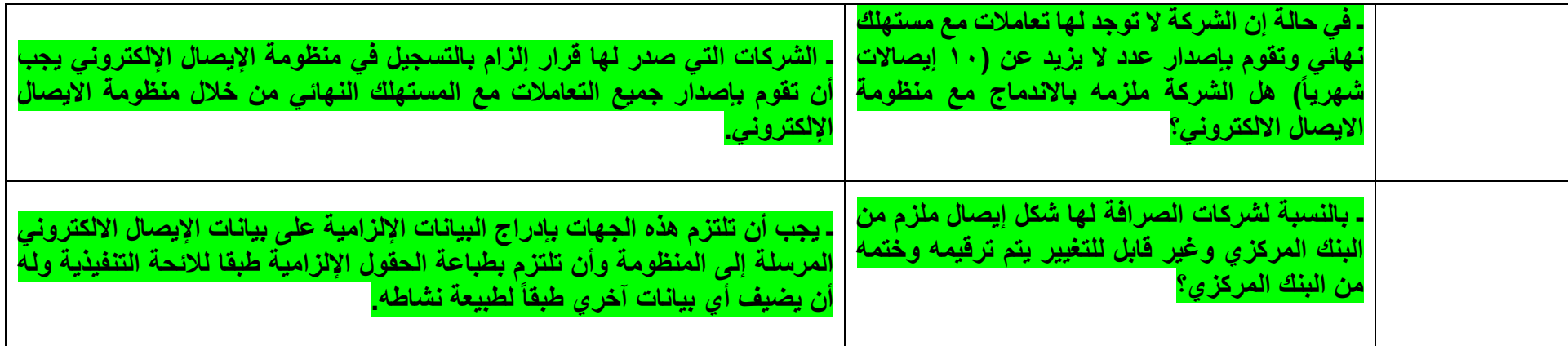

## $\begin{array}{ccccc} & & & & \textbf{WWW.ETA.GOV.EG} \ \end{array}$